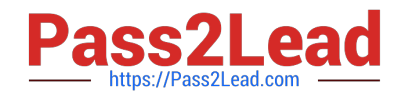

# **9A0-096Q&As**

Adobe AfterEffects CS4 Exam

# **Pass Adobe 9A0-096 Exam with 100% Guarantee**

Free Download Real Questions & Answers **PDF** and **VCE** file from:

**https://www.pass2lead.com/9a0-096.html**

100% Passing Guarantee 100% Money Back Assurance

Following Questions and Answers are all new published by Adobe Official Exam Center

**C** Instant Download After Purchase

**83 100% Money Back Guarantee** 

- 365 Days Free Update
- 800,000+ Satisfied Customers  $603$

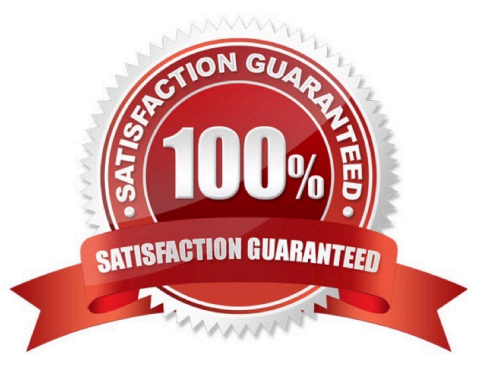

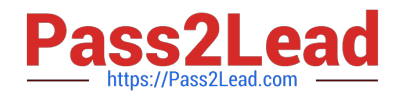

## **QUESTION 1**

When previewing an After Effects composition on an external video monitor, distorted previews are occurring. Which setting in After Effects Preferences will correct the distorted previews on the external video monitor?

- A. Previews > check Enable OpenGL
- B. Video Previews > select a different option from the Output Mode menu
- C. Video Previews > select a different option from the Output Quality menu
- D. Video Previews > check the Scale And Letterbox Output To Fit Video Monitor option
- E. Display > enable the Hardware Accelerate Composition, Layer, And Footage Panels option

Correct Answer: D

#### **QUESTION 2**

What is the purpose of the Preview composition created by Device Central?

- A. to preview your content on each one of the mobile devices separately
- B. to render and export all the compositions for several mobile devices simu ltaneously
- C. to preview your master composition in the context of several mobile devices simultaneously
- D. to resize or move the nested Device Master composition within each device\\'s specific composition

Correct Answer: C

#### **QUESTION 3**

You wish to move an After Effects project, with all of its assets, from Windows to Mac, avoiding any errors or missing file warnings. What should you do? (Choose two.)

- A. copy only the AEP project file
- B. convert live text to Shape Layers first
- C. avoid using WMV Clips in the original After Effects project
- D. use the Collect Files feature, then open the resulting footage folder and verify that all file extensions are included

E. convert all your movies to QuickTime format, then re-import and replace their usage in the project, before exporting the project

Correct Answer: CD

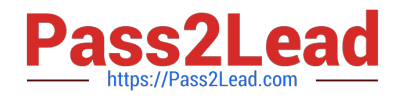

## **QUESTION 4**

Which string do you need to type in the project\\'s Quick Search field, to show footage items that are left outside of the current project?

- A. unused
- B. missing
- C. notshown
- D. notpresent

Correct Answer: A

#### **QUESTION 5**

Which time display units are the most efficient to use when working on an animation that you intend to export for Adobe Flash?

- A. frames
- B. feet + frames
- C. timecode base
- D. non-drop frames
- Correct Answer: A

[Latest 9A0-096 Dumps](https://www.pass2lead.com/9a0-096.html) [9A0-096 Practice Test](https://www.pass2lead.com/9a0-096.html) [9A0-096 Study Guide](https://www.pass2lead.com/9a0-096.html)